## **Changelog 7.2**

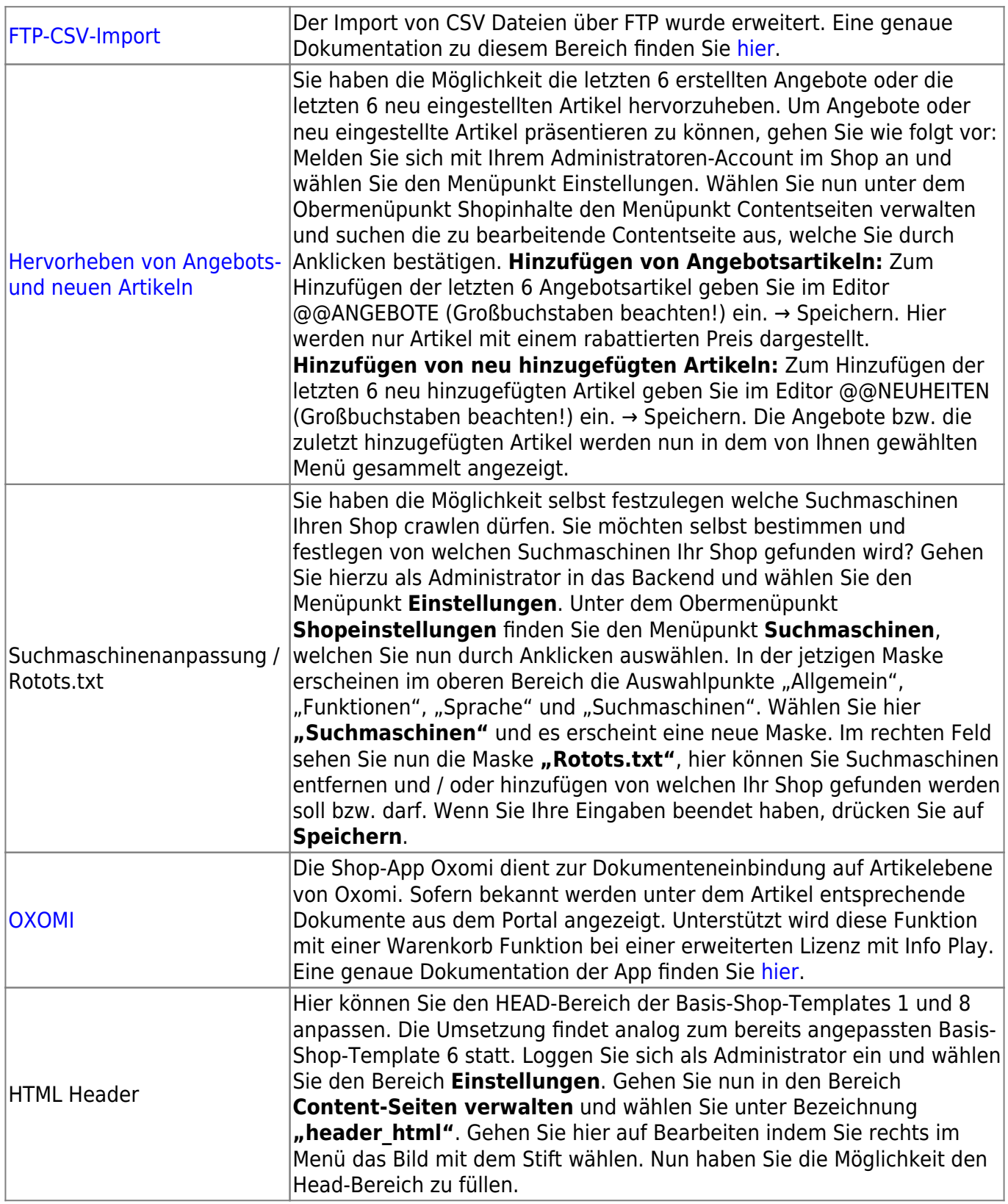

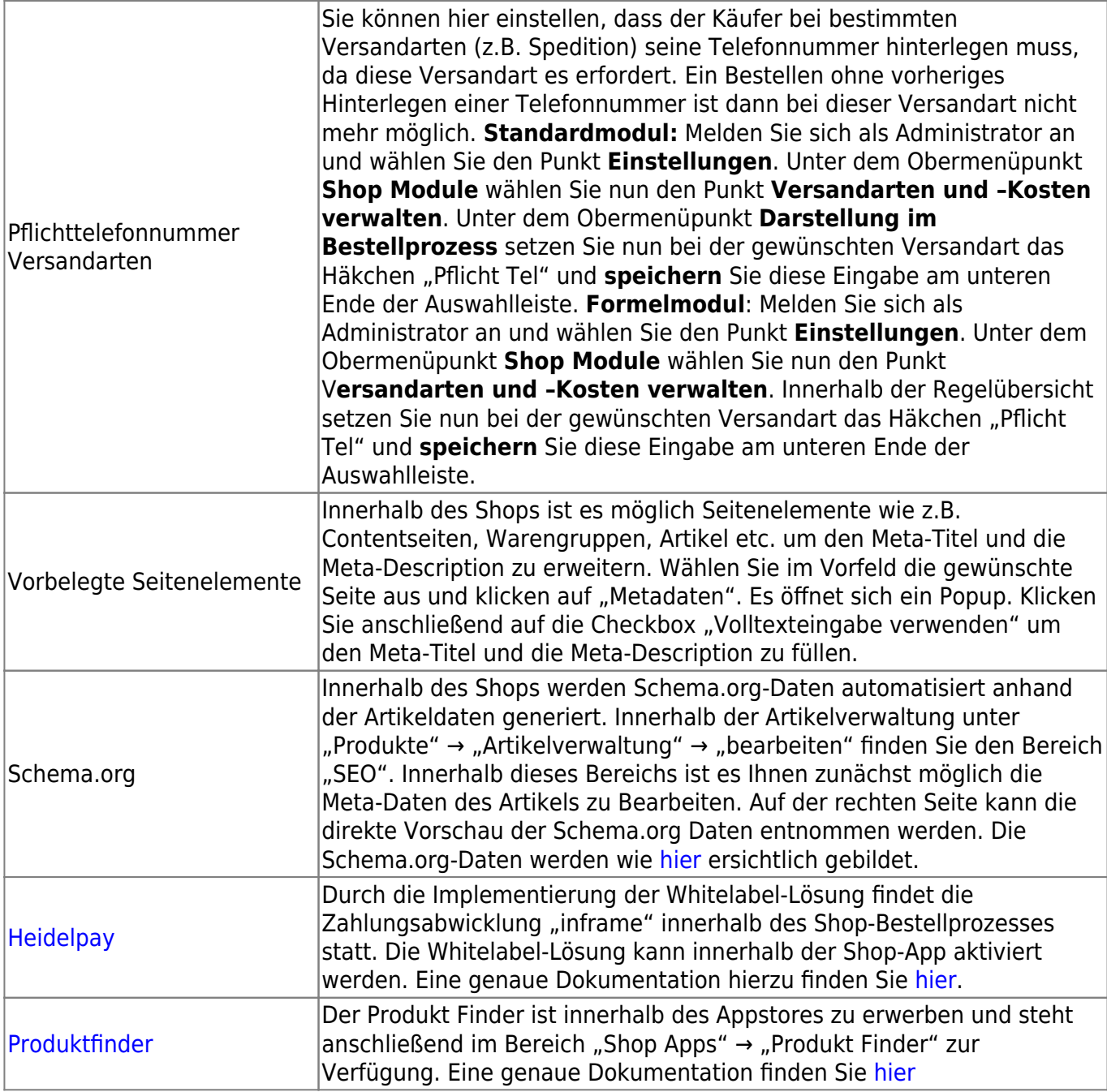